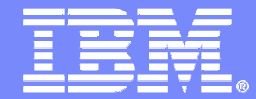

Advanced Technical Skills (ATS) North America

#### **Using IMS to Manage XML Documents**

Rosemary Shay, DBA, American ExpressWilliam Li IBM Software Group, Information ManagementIMS XML DB, XQuerywili@us.ibm.com

 Kenny Blackman, zSeries Software IMS Advanced Technical Skills, IBM kblackm@us.ibm.com

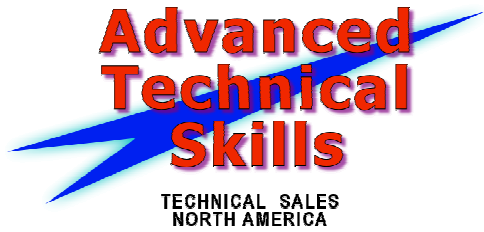

© 2010 IBM Corporation

#### Important Disclaimer

© Copyright IBM Corporation 2010. All rights reserved.

U.S. Government Users Restricted Rights - Use, duplication or disclosure restricted by GSA ADP Schedule Contract with IBM Corp.

THE INFORMATION CONTAINED IN THIS PRESENTATION IS PROVIDED FOR INFORMATIONAL PURPOSES ONLY. WHILE EFFORTS WERE MADE TO VERIFY THE COMPLETENESS AND ACCURACY OF THE INFORMATION CONTAINED IN THIS PRESENTATION, IT IS PROVIDED "AS IS" WITHOUT WARRANTY OF ANY KIND, EXPRESS OR IMPLIED. IN ADDITION, THIS INFORMATION IS BASED ON IBM'S CURRENT PRODUCT PLANS AND STRATEGY, WHICH ARE SUBJECT TO CHANGE BY IBM WITHOUT NOTICE. THE INFORMATION ON NEW PRODUCTS IS FOR INFORMATIONAL PURPOSES ONLY AND MAY NOT BE INCORPORATED INTO ANY CONTRACT. THE INFORMATION ON ANY NEW PRODUCTS IN NOT A COMMITMENT, PROMISE, OR LEGAL OBLIGATION TO DELIVER ANY MATERIAL, CODE OR FUNCTIONALITY. THE DEVELOPMENT, RELEASE, AND TIMING OF ANY FEATURES OR FUNCTIONALITY DESCRIBED FOR OUR PRODUCTS REMAINS AT THE SOLE DISCRETION OF IBM. IBM SHALL NOT BE RESPONSIBLE FOR ANY DAMAGES ARISING OUT OF THE USE OF, OR OTHERWISE RELATED TO, THIS PRESENTATION OR ANY OTHER DOCUMENTATION. NOTHING CONTAINED IN THIS PRESENTATION IS INTENDED TO, NOR SHALL HAVE THE EFFECT OF, CREATING ANY WARRANTIES OR REPRESENTATIONS FROM IBM (OR ITS SUPPLIERS OR LICENSORS), OR ALTERING THE TERMS AND CONDITIONS OF ANY AGREEMENT OR LICENSE GOVERNING THE USE OF IBM PRODUCTS AND/OR SOFTWARE.

IBM, the IBM logo, ibm.com, Information Management, IMS, and z/OS are trademarks or registered trademarks of International Business Machines Corporation in the United States, other countries, or both. If these and other IBM trademarked terms are marked on their first occurrence in this information with a trademark symbol (® or ™), these symbols indicate U.S. registered or common law trademarks owned by IBM at the time this information was published. Such trademarks may also be registered or common law trademarks in other countries. A current list of IBM trademarks is available on the Web at "Copyright and trademark information" at www.ibm.com/legal/copytrade.shtml

Other company, product, or service names may be trademarks or service marks of others.

### **Why IMS?**

- $\rightarrow$  IMS has been used in industries for at least 4 decades giving IMS a reputation of a reliable, stable, proven technology
- $\rightarrow$  IMS contains large amounts of core business data
- IMS makes use of direct pointers which attributes to high performance
- New and wow is out we have to be smarter to support our companies in this economy
- IMS can now grow past 40 terabytes (HALDB)
- IMS can now be accessed via X-Query-SQL (XML)
- $\rightarrow$  IMS can be accessed from Java on the web

#### **Some Access Models**

- 
- → LU2 Fig. 2270 Green Screen
	- Left behind in favor of distributed clients accessing IMS services.
- 
- $-LU6.2$  APPC/SNA
	- Left behind since TCP/IP is the de-facto standard network protocol.
- 
- IMS-trigger monitor  **BMP** schedules IMS tran
	- there are Sysplex issues, same RACF ID used for all transactions triggered by the BMP, programs must code explicit MQ put/get calls.
- $\rightarrow$  MQ-IMS Bridge MQ to OTMA

- MQ-IMS Bridge allows distributed and mainframe clients to access application services in IMS. Requires special MQ IIH header but **no coding changes to existing programs** –<br>communication is handled via the I/O PCB

IMS TM Resource Adapter  $\qquad \quad$  - IMS Connect to OTMA

- IMS TM Resource Adpater allows distributed and mainframe Java clients to access application services in IMS. Supports "Local Host" no TCP/IP stack if the Java client is running on the same LPAR.
- 
- -Stored Proc ODBA (Open Database Access)
	- Calling to an IMS database from a stored proc

#### **Access Model using Java - XML - SQL**

- We now have JBP (Java Batch Processing) and JMP (Java Message Processing) programs.
- We use the IMS/TM to schedule and run JBP and JMP programs.
- $\rightarrow$  The coding language is Java.
- The query language to access the IMS data is X-Query (SQL).
- **→ Data can be stored as an XML document.**
- Results can be returned as an XML document or data fields.

**IBM's XML Solution**

XML and IMS databases are both hierarchical, thus IMS is a natural DBMS for managing XML documents.

**<A>**

**<f1>xxxx</f1><f2>xxxx</f2>**

**<B>**

**<f3>xxxx</f3><f4>xxxx</f4></B></A>**

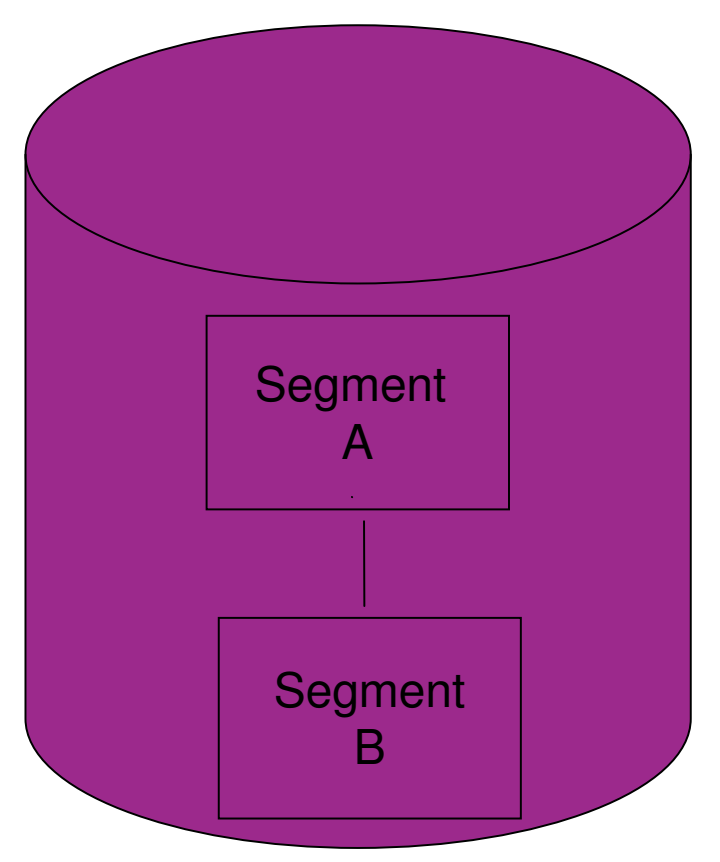

### **IBM's XML Solution in IMS V9**

Store incoming XML documents

- Use IMS Java JDBC user defined function
	- StoreXML UDF
- Can store in an IMS database as:
	- Decomposed normal IMS fields
	- •Intact – Tags and all as one field
	- Combination of the above
- Retrieve XML document or data
	- Use IMS Java JDBC user defined function
		- RetrieveXML UDF
	- Use DLI regular DLI calls

**-** Compose XML documents from existing IMS databases

#### **IMS v9 XML-DB**

- $\rightarrow$ Introduces a way to view/map IMS hierarchical data to *native* XML documents
- Aligns IMS Database (DBD) with XML Schema-
- Allows the retrieval and storage of IMS Records as XML documents with **no change** $\rightarrow$ to existing IMS databases

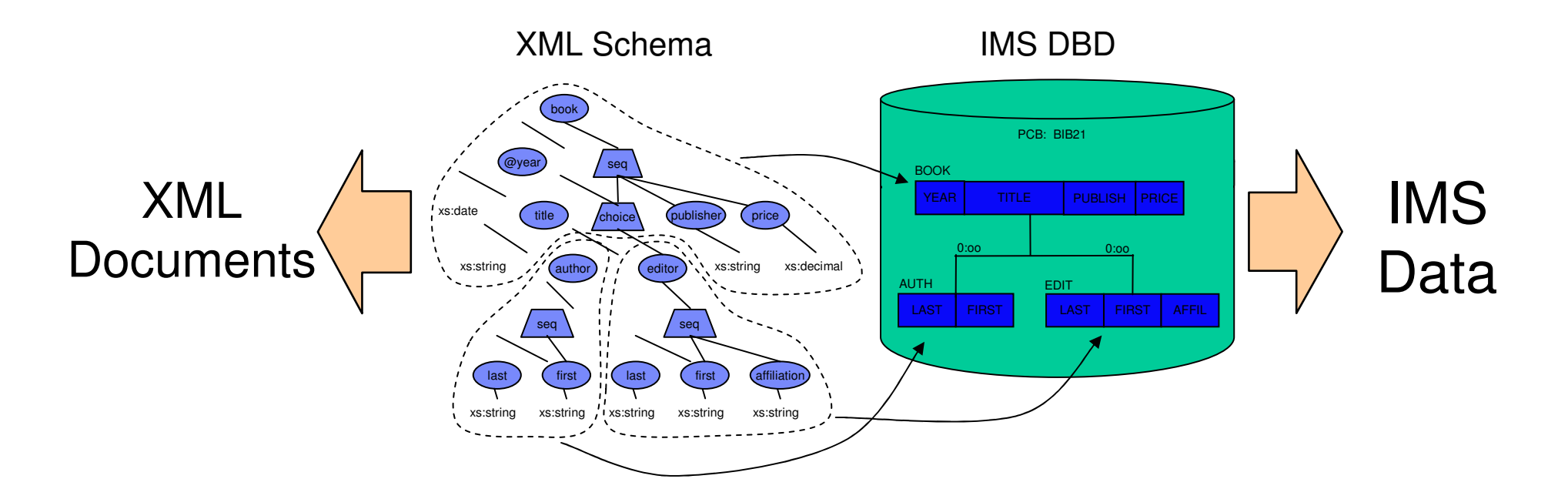

### **IBM's XML Solution in IMS V10**

• IMS Version 10 allows you to use XQuery (W3C).

- Per **Wikipedia XQuery** is a query language (with some programming language features) that is designed to query collections of <u>XML</u> data. It is <u>semantically similar</u> to <u>SQL</u>.
- Accessing IMS data is no longer a training issue it is cutting edge!
- **Further aligns IMS with industry direction** 
	- XML, SOA, Web Services, etc.

**Enables customers to leverage emerging standard skill set** 

**→ You can do:** 

- Selects with where clauses
- Updates<br>– Write ba
- Write bad SQL just like in DB2

# **Schema Definition Language**

- An IMS Schema:
	- defines database hierarchy
	- defines segments and fields in a database
	- defines data types for key fields
- An XML Schema:
	- defines document hierarchy
	- defines data types for elements and attributes
	- defines elements and attributes that can appear in a document

# DBD + PSB = IMS DB Schema

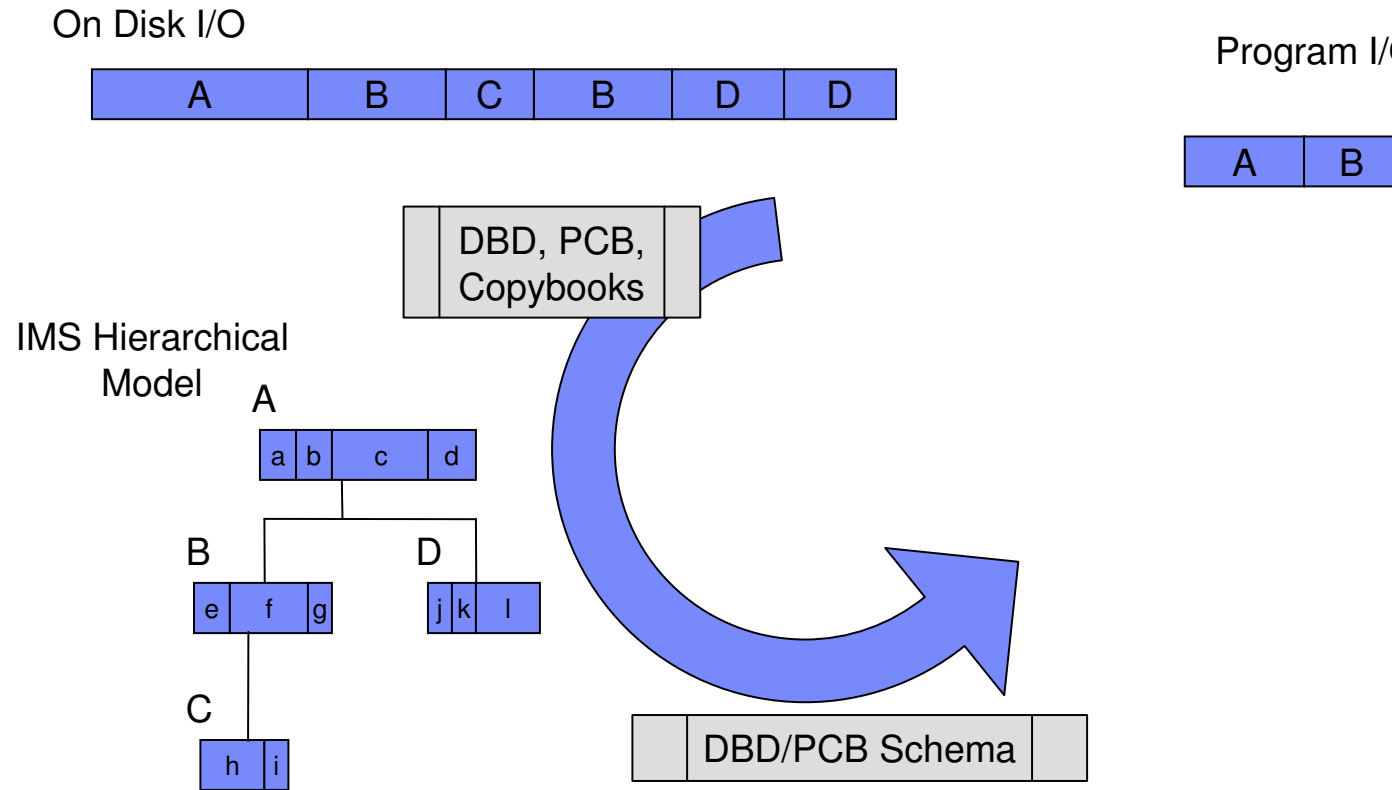

Program I/O Area

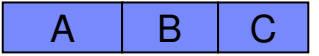

# **It's the Metadata**

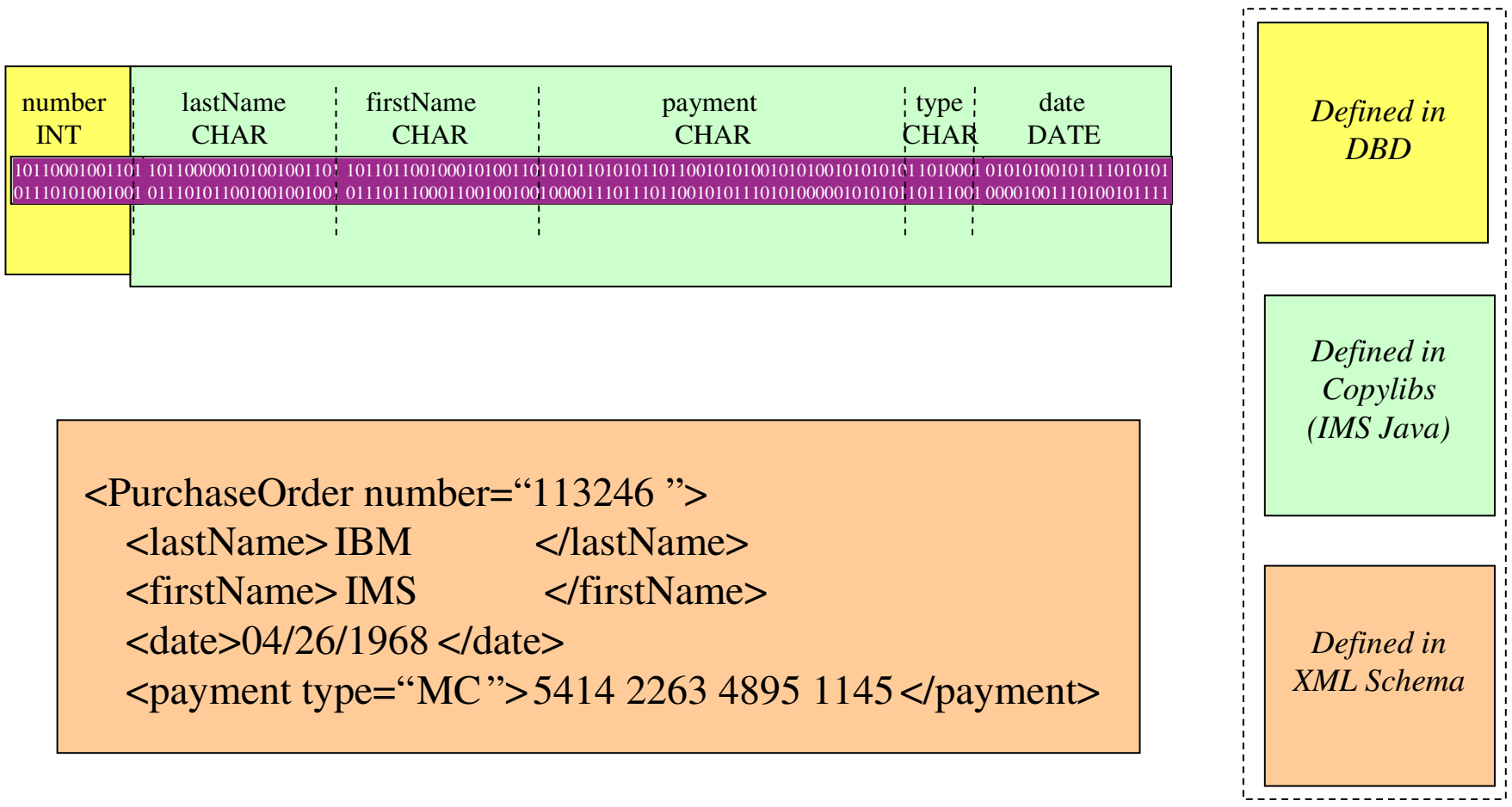

#### **IMS Enterprise Suite DLIModel Utility**

- IMS database visualization tool
	- Visualize an entire IMS PSB
	- Can view each PCB individually
		- •Hierarchy, segments, fields, types, etc
- IMS database metadata generation tool
	- Generates the necessary metadata that is consumed at runtime by IMS DB Resource Adapter, XML-DB support
		- •Database metadata
		- •XML schema
- Bottom up tooling approach
	- Parses PSB and DBD source
	- Optionally COBOL copybook definitions of segments
- An Eclipse 3.x plug-in

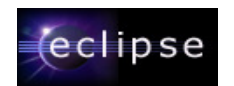

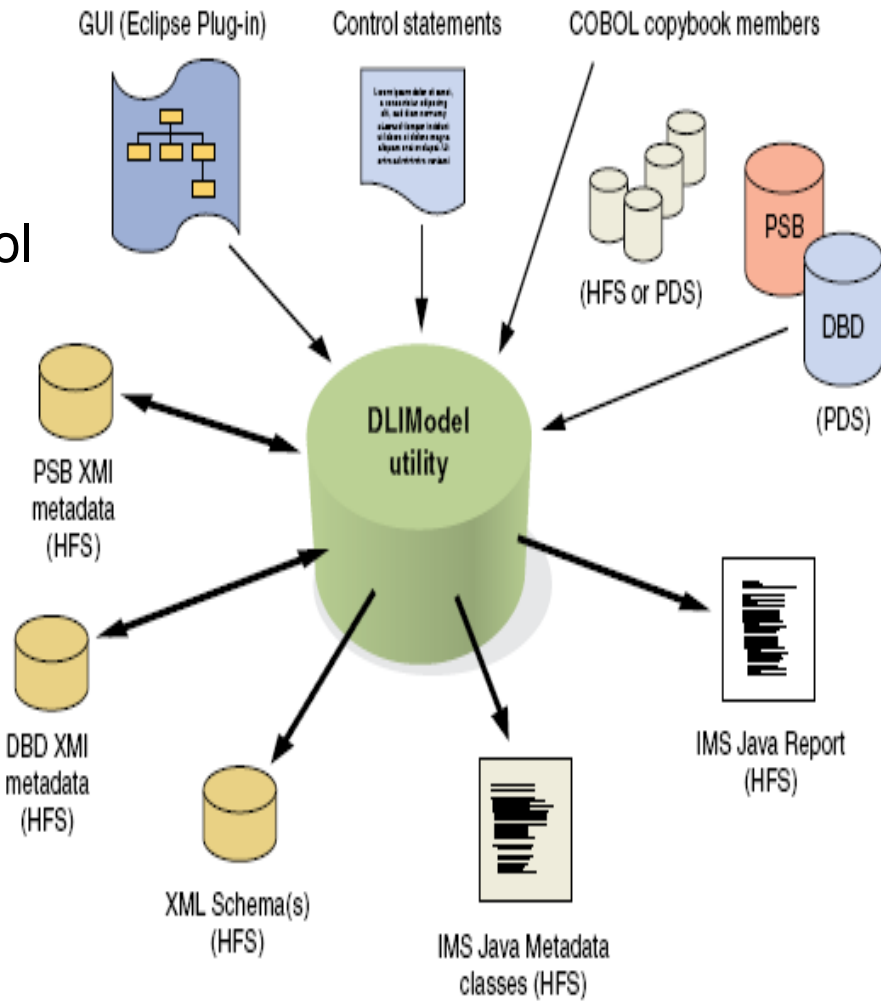

- Install eclipse Plug-in
- Create new DL/IUtility Model Project

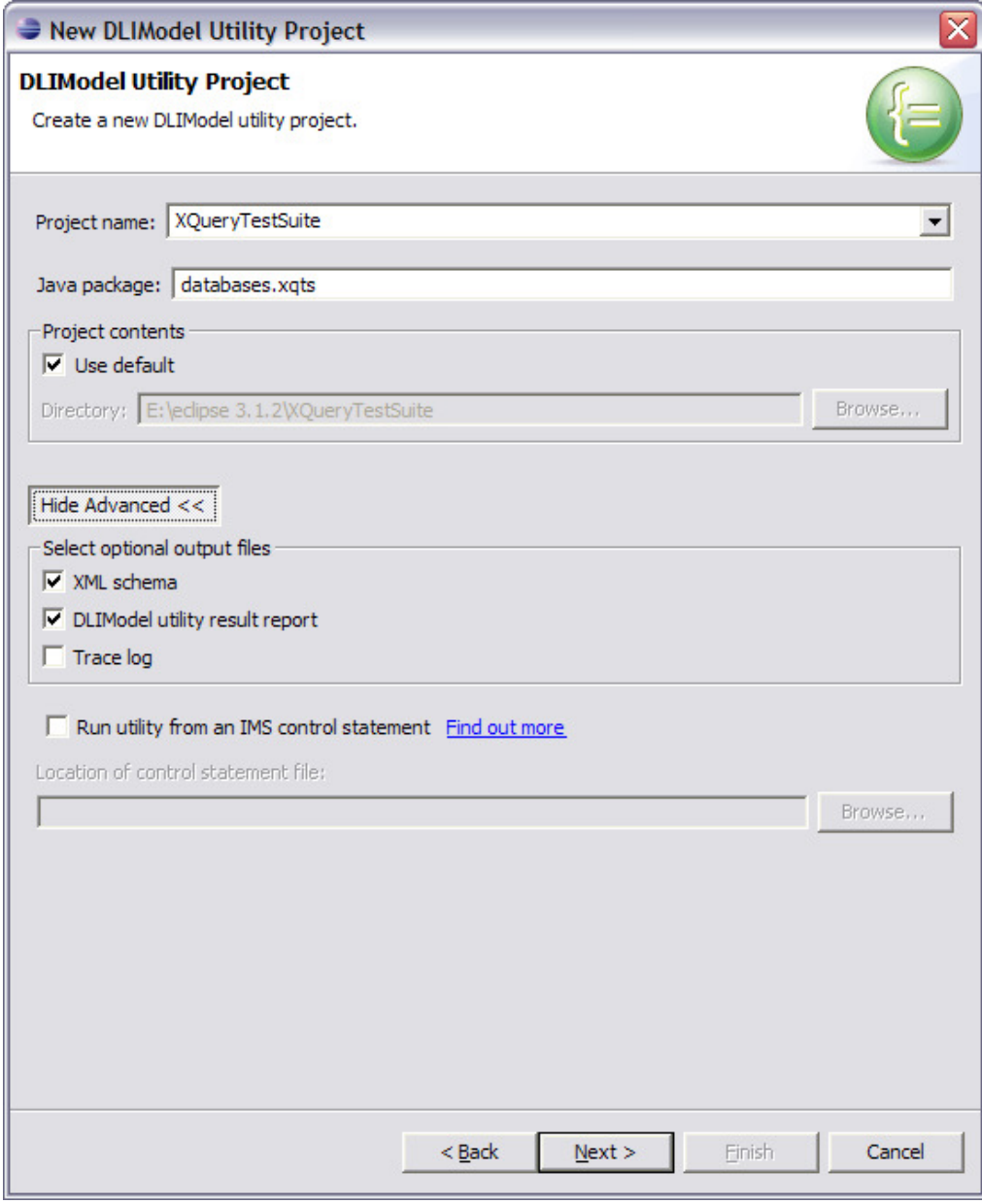

- Select DBDs / PSBs
	- must be FTPed locally
- Source is Parsed
	- any errors are reported
- XMI Metamodel
	- generated
	- opened for editing

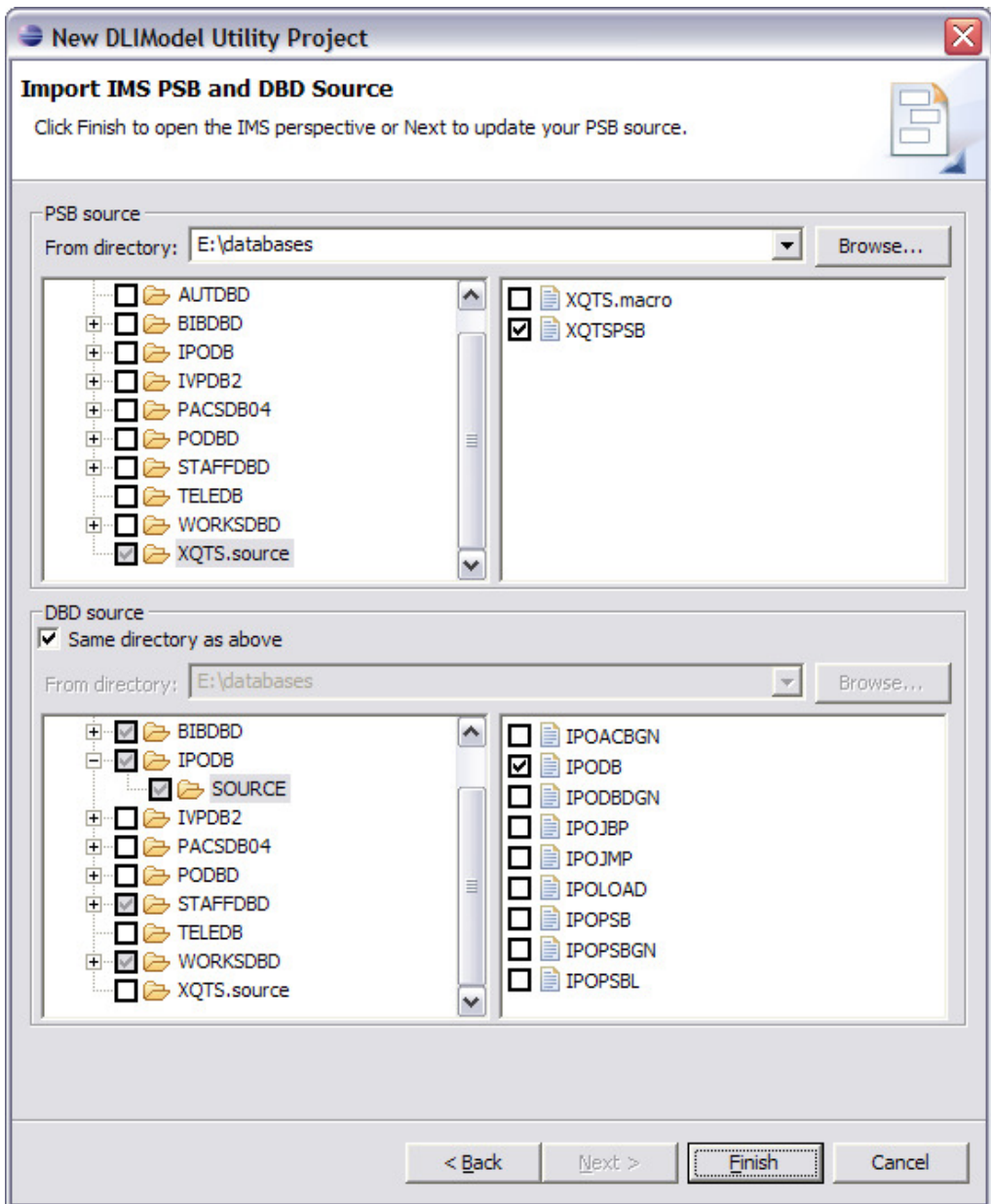

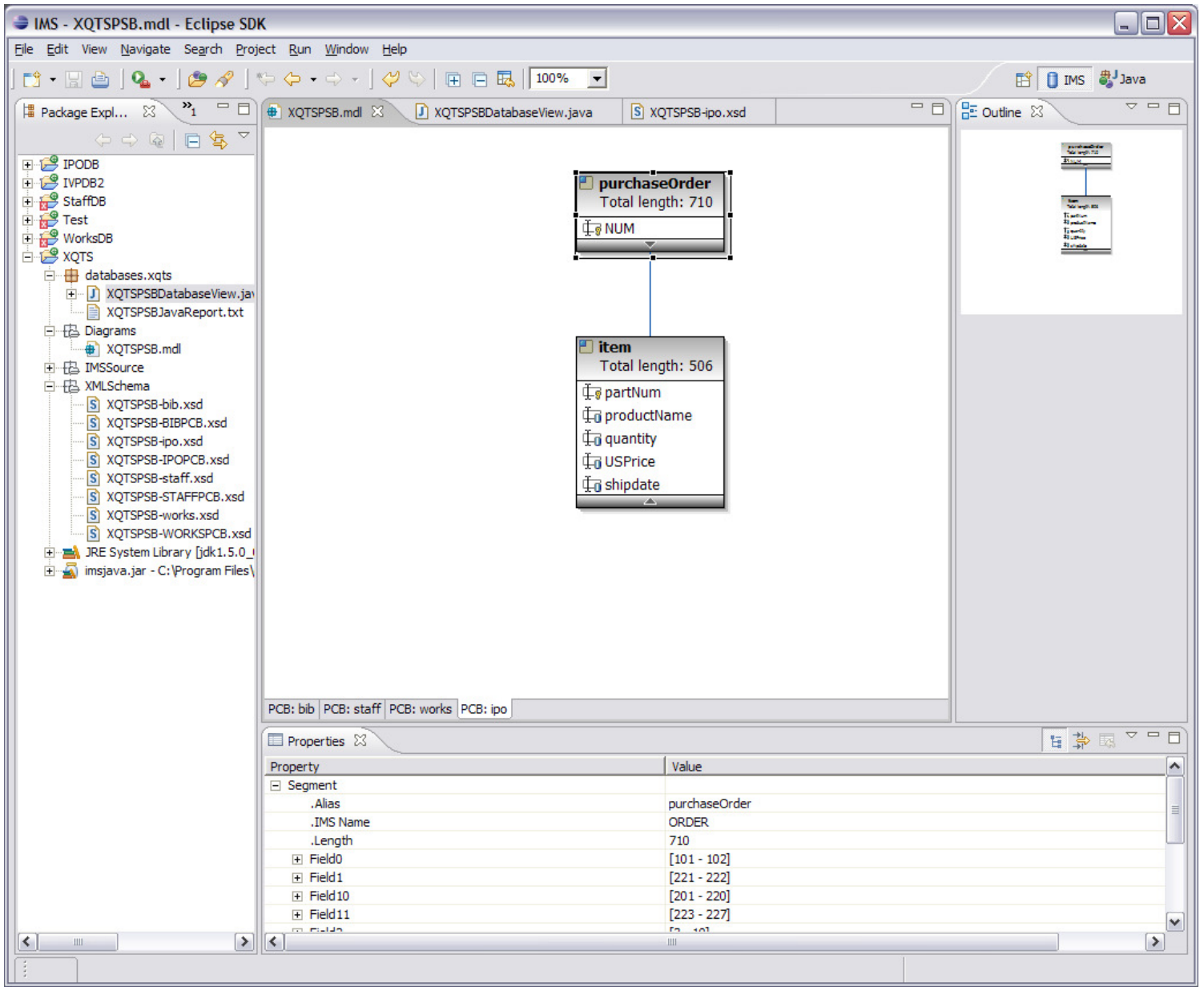

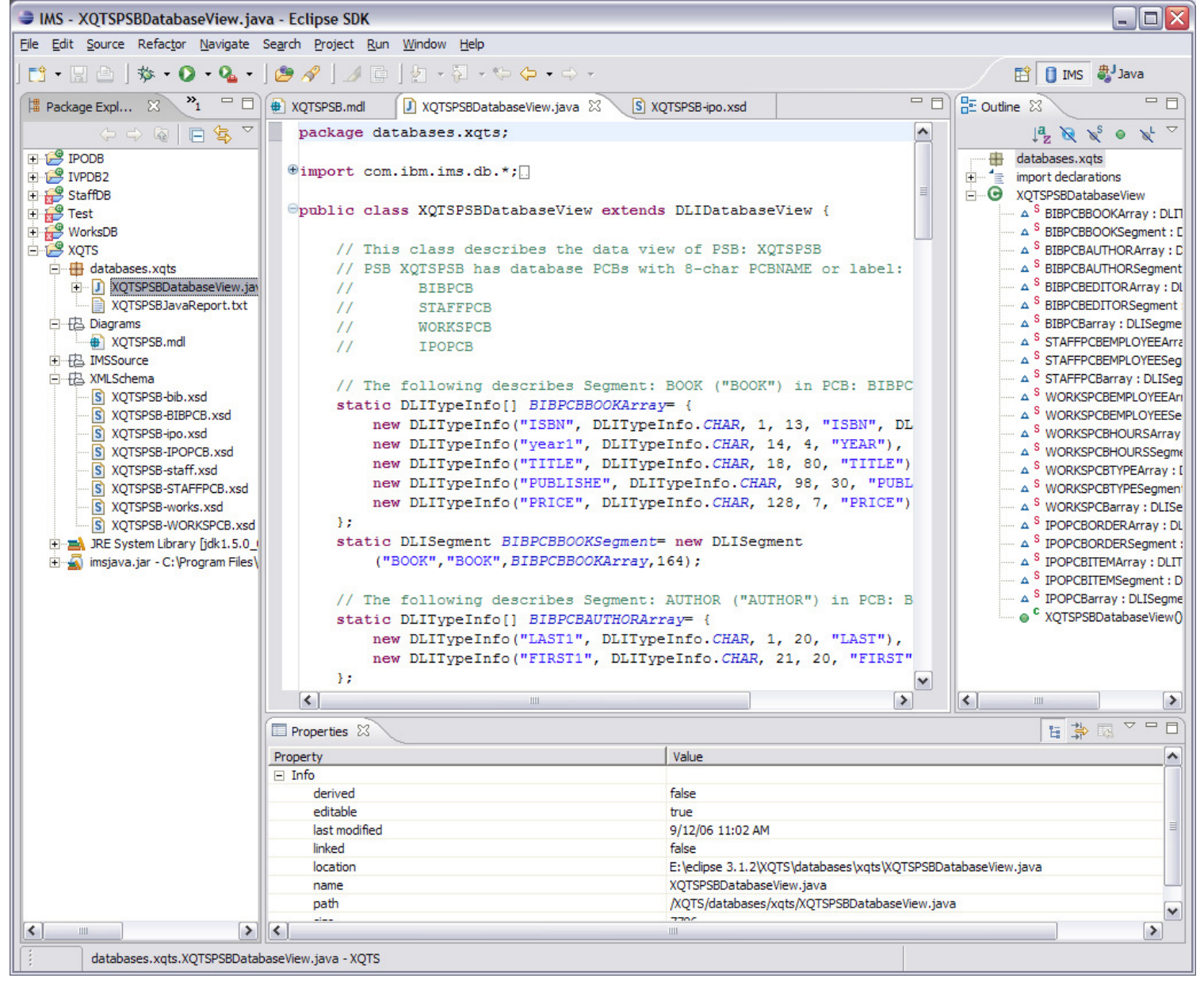

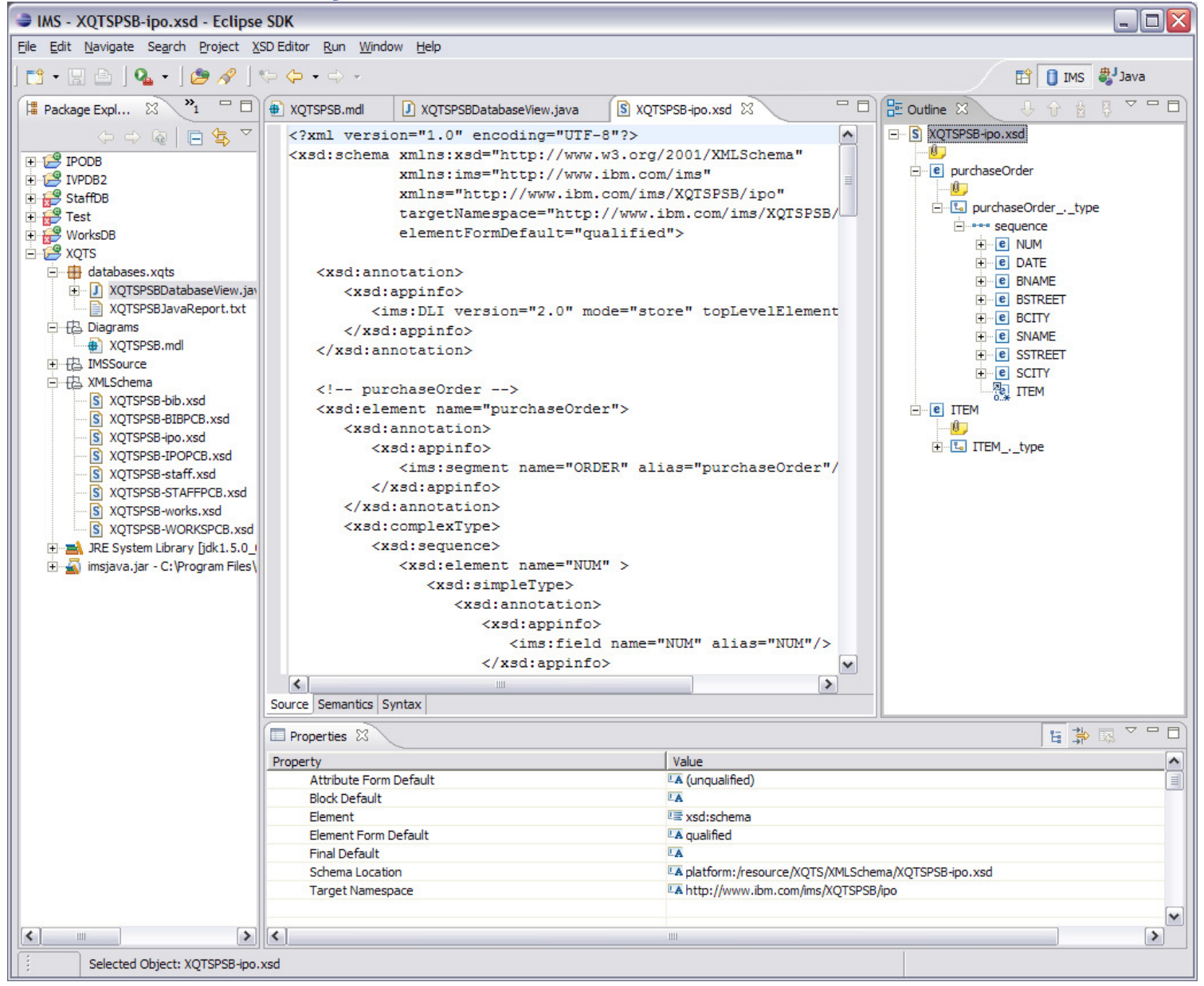

#### **XML Visualization**

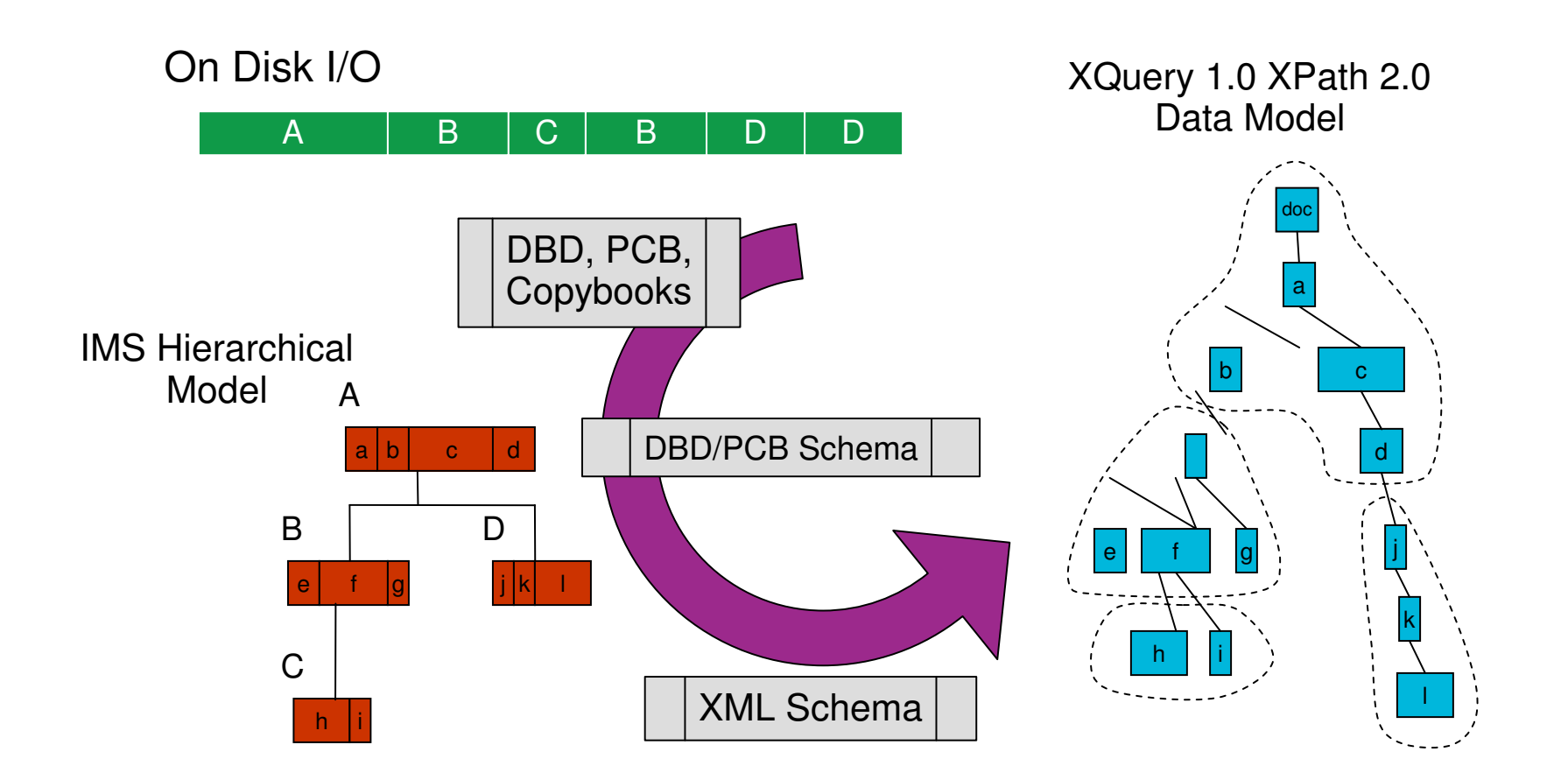

#### **IMS JDBC Runtime**

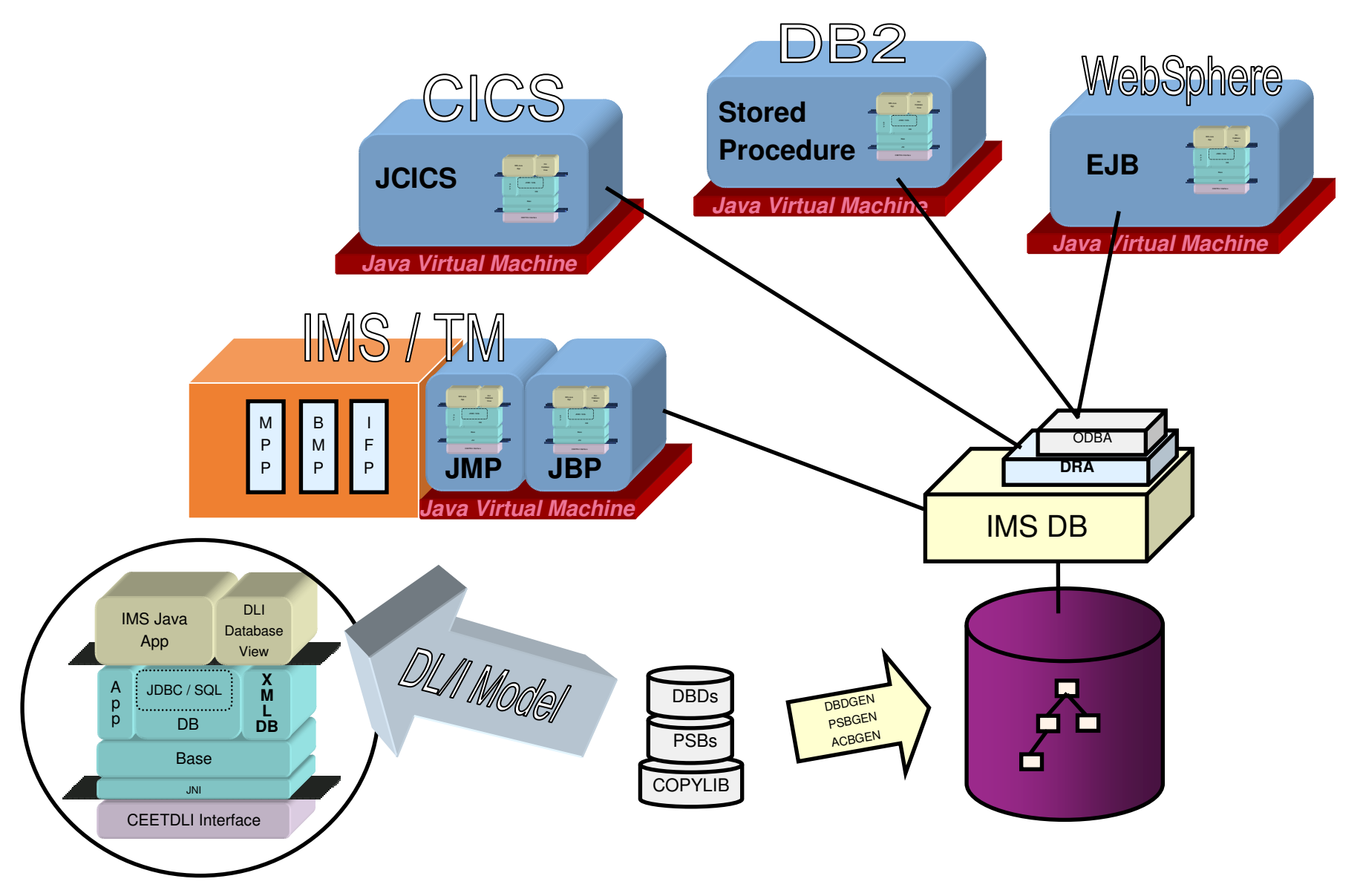

#### **IMS and JDBC SQL Concepts**

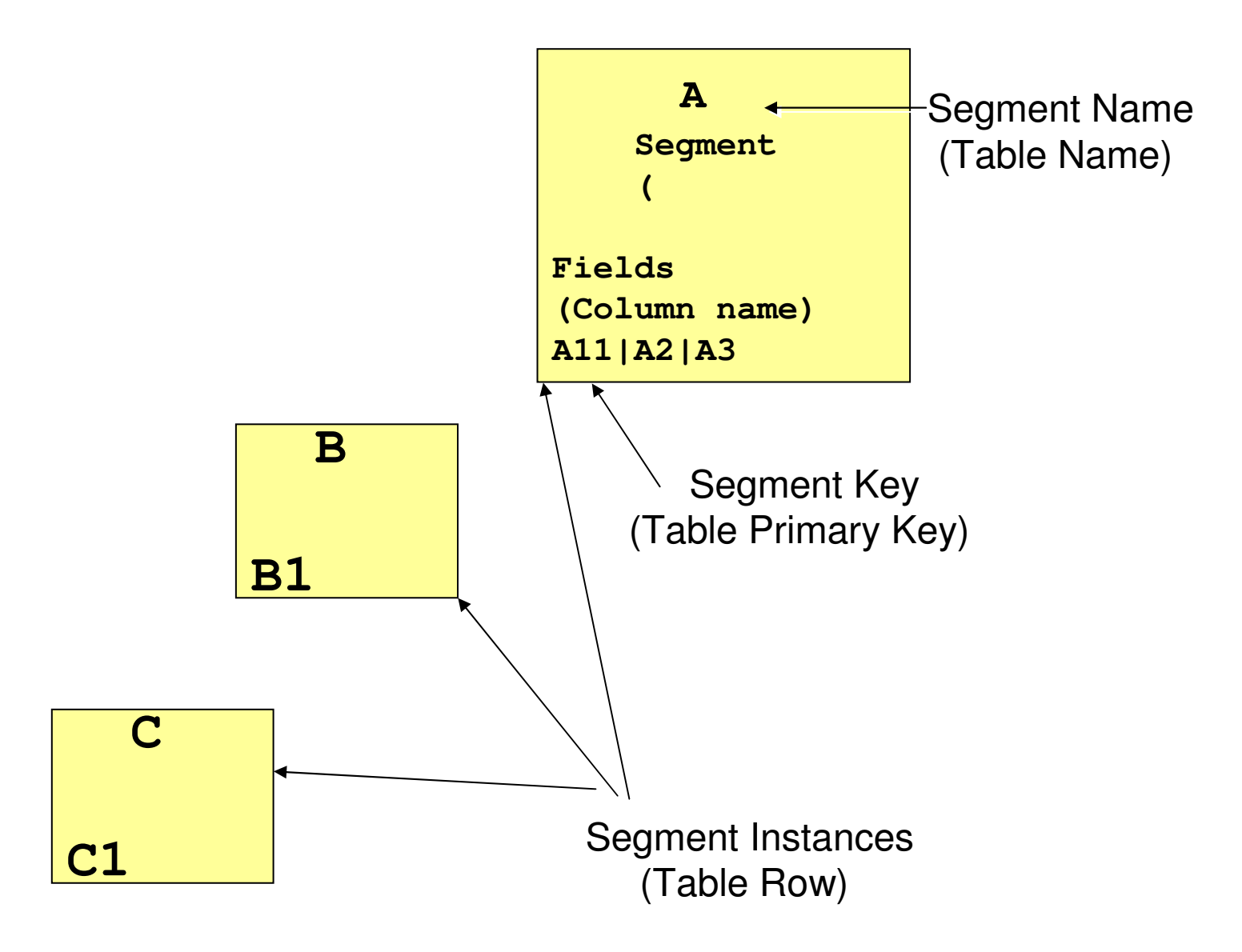

#### **Decomposed Storage**

**→ XML document must be parsed and validated.** 

Data is converted to *traditional* IMS types

- COMP-1, COMP-2, etc.
- EBCDIC CHAR, Picture Strings

Stored data is searchable by IMS and transparently accessible by non-XML enabled applications.

### **Decomposed XML Retrieval in IMS**

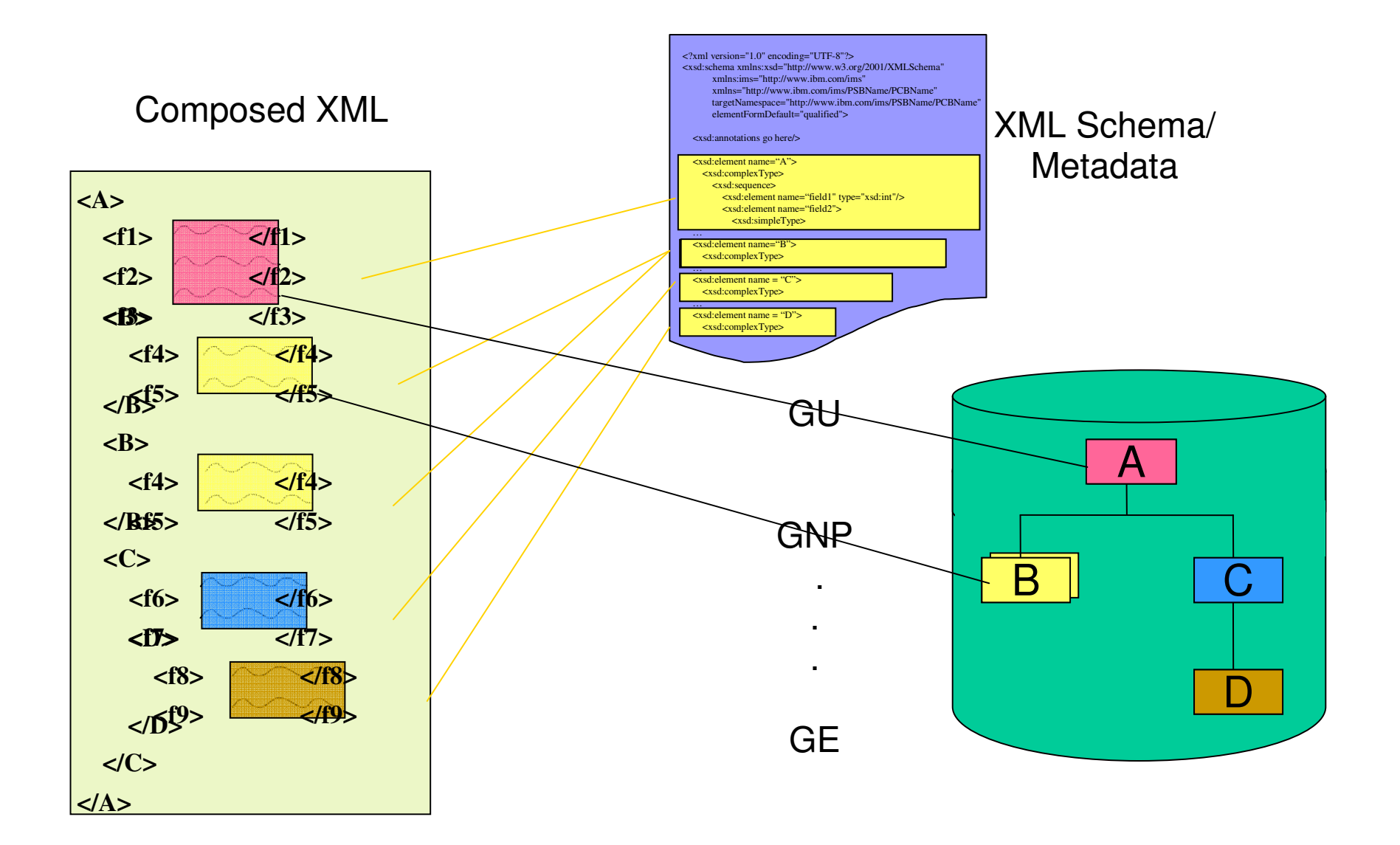

**RetrieveXML() UDF**

# SELECT retrieveXML(Dealer)FROM OrderWHERE Order.Ordernum = '35'

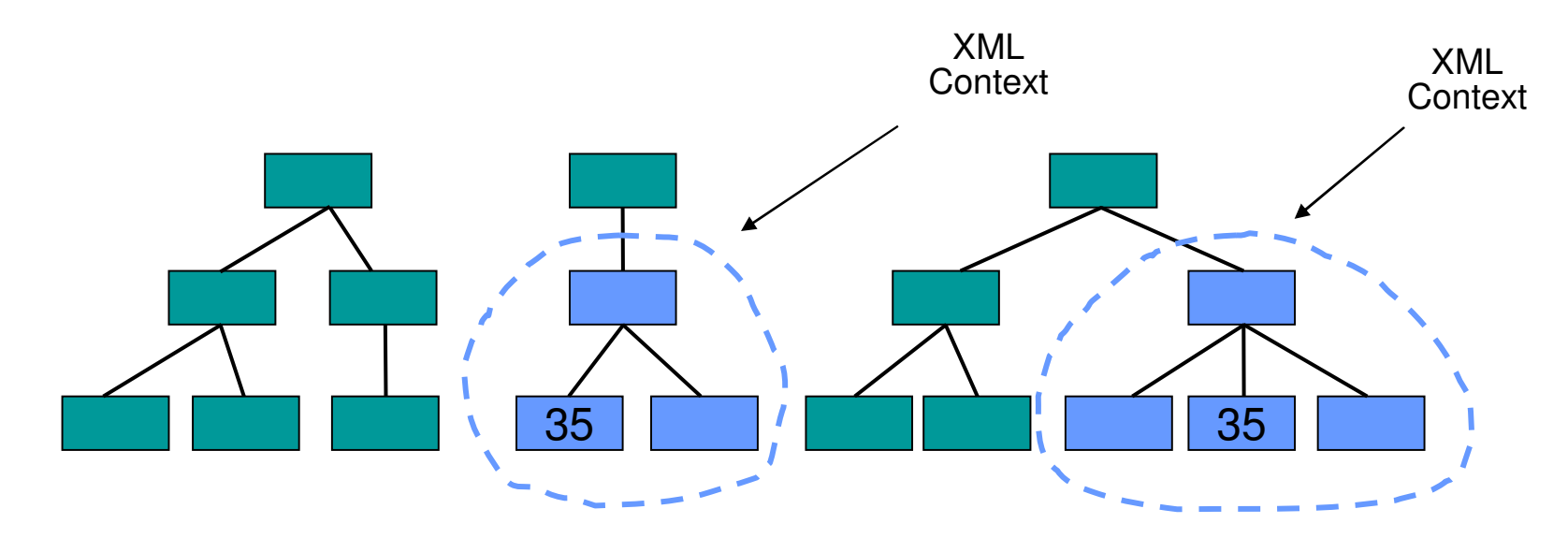

*\*Two Rows of XML CLOBs in the ResultSet*

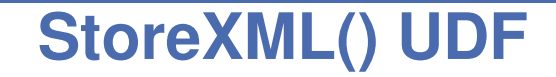

# INSERT INTO B (storeXML())VALUES (?)WHERE A.fieldA  $=$  '62000'

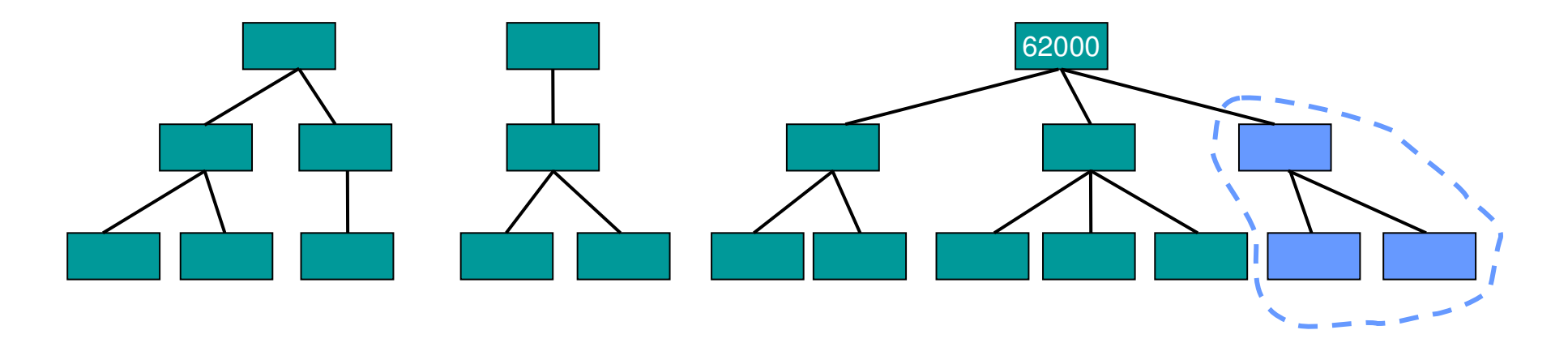

*\*Insert Statement must be a Prepared Statement*

**IMS 11 Virtual Foreign KeysINSERT Example**

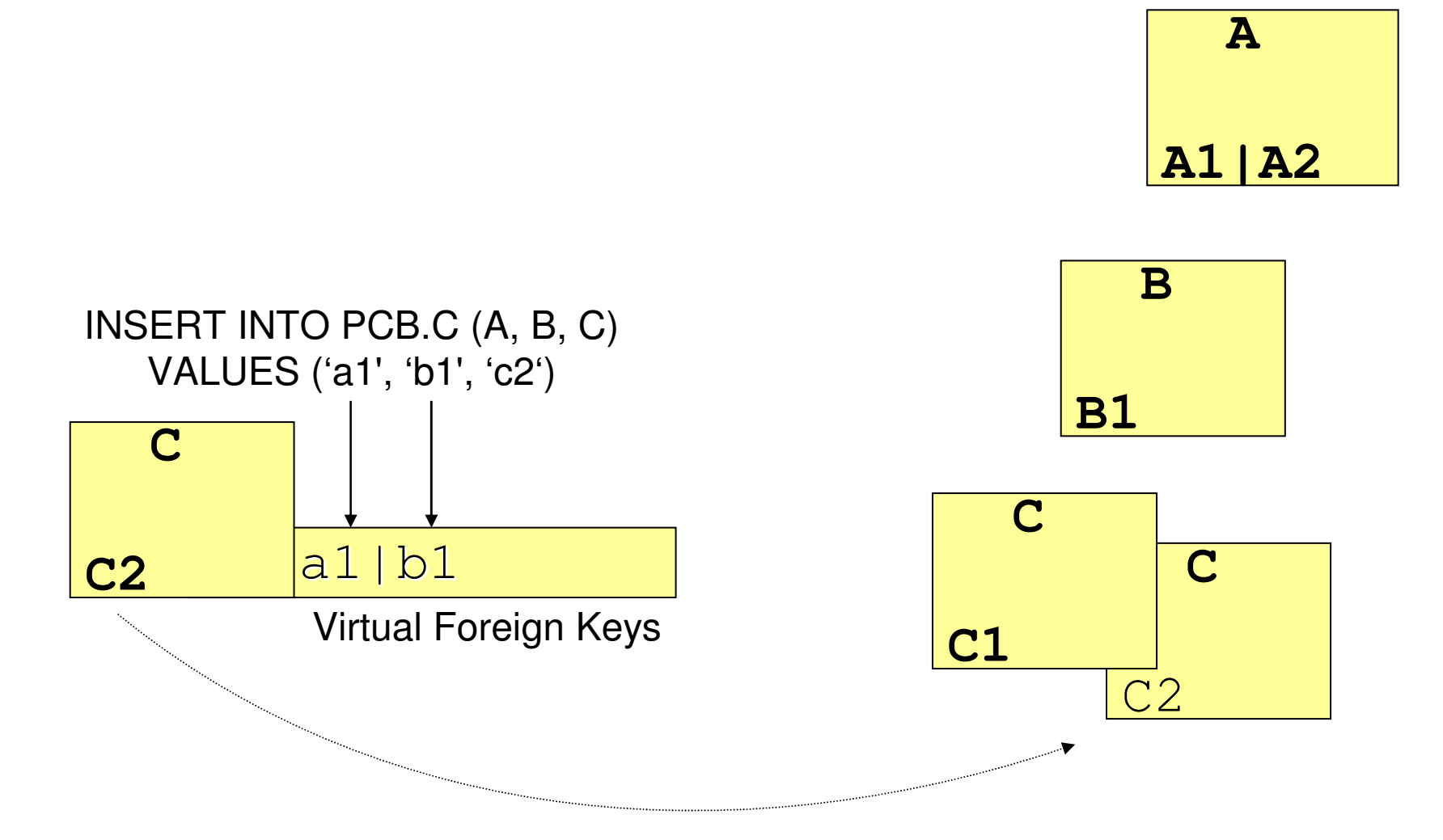

## **Follow on supportDLIDatabaseView with XML datatype**

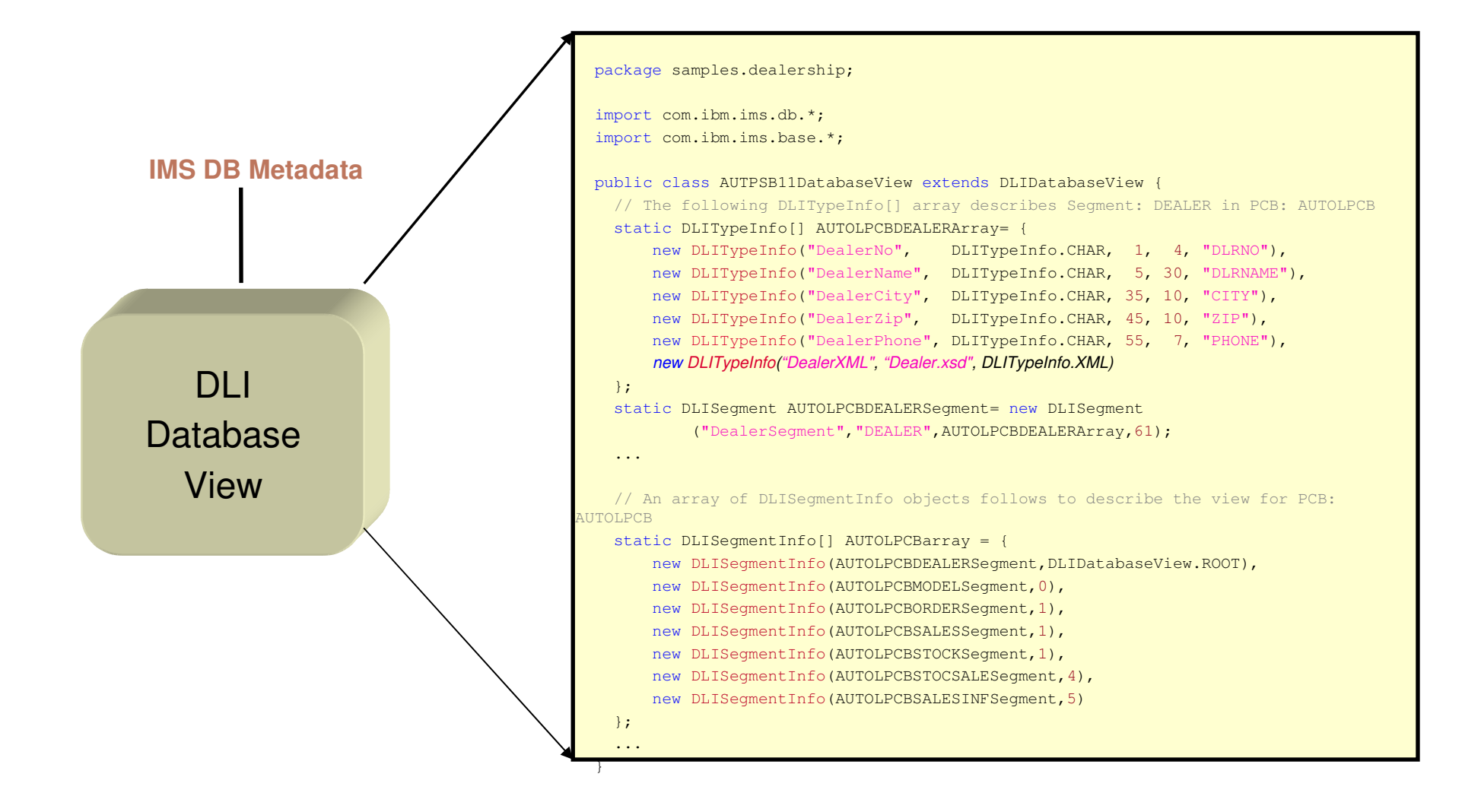

**Follow on IMS JDBC syntax for XML retrieval**

# SELECT Dealer.DealerXML, FROM Dealer, OrderWHERE Order.Ordernum = '35'

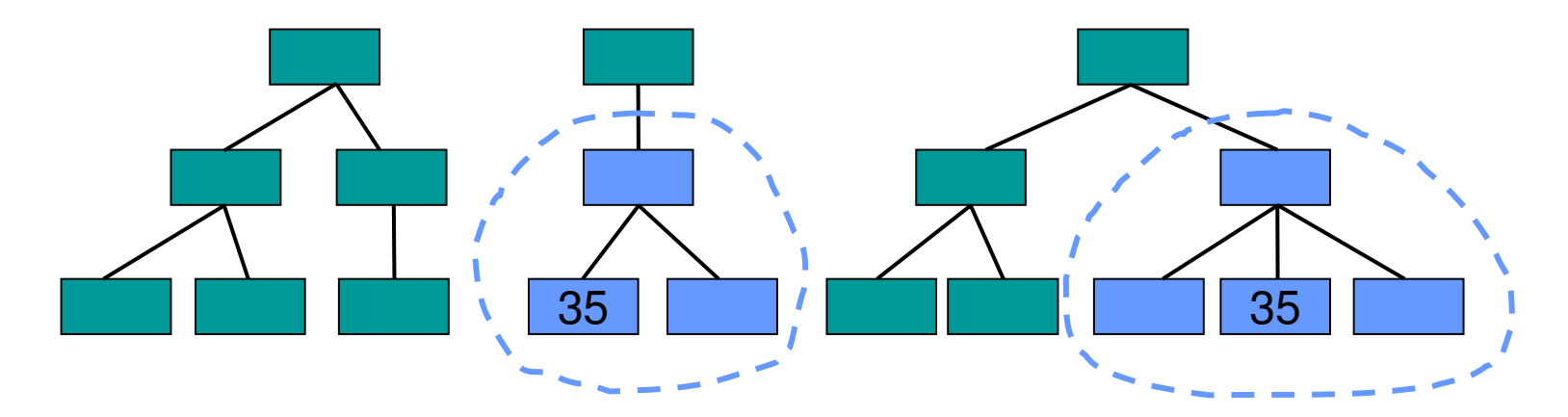

*\*Two Rows of XML CLOBs in the ResultSet*

**Follow IMS JDBC syntax for XML insert**

# INSERT INTO B (B.BXML, A\_fieldA)VALUES (?, "62000")

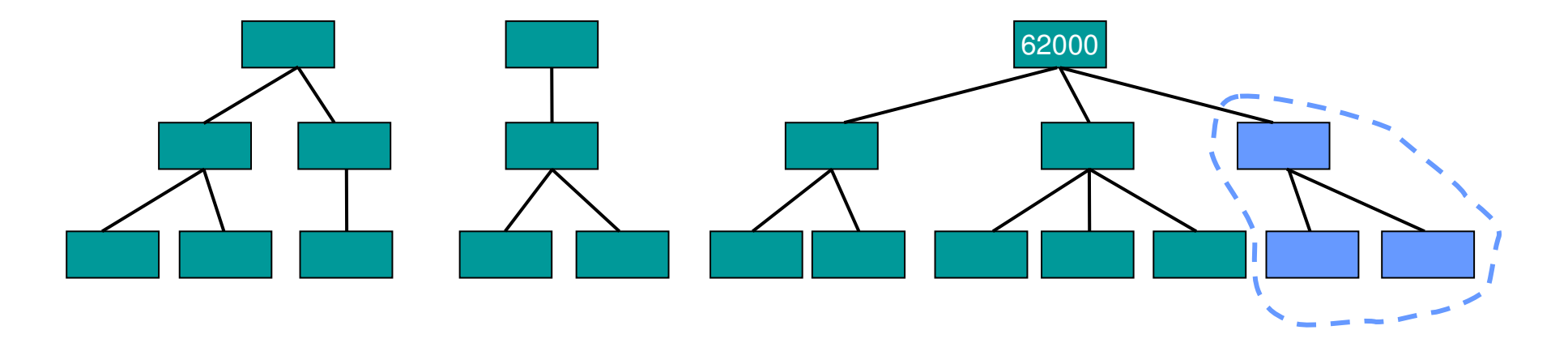

*\*Insert Statement must be a Prepared Statement*

#### **Intact Storage**

**→ No (or little) XML Parsing or Schema validation** 

– Storage and Retrieval Performance

 $\rightarrow$  No (or little) data type conversions

– Unicode storage

Stored documents are no longer searchable by IMS and only accessible to XML-enabled applications

– XPath side segments

#### **Intact XML Storage in IMS**

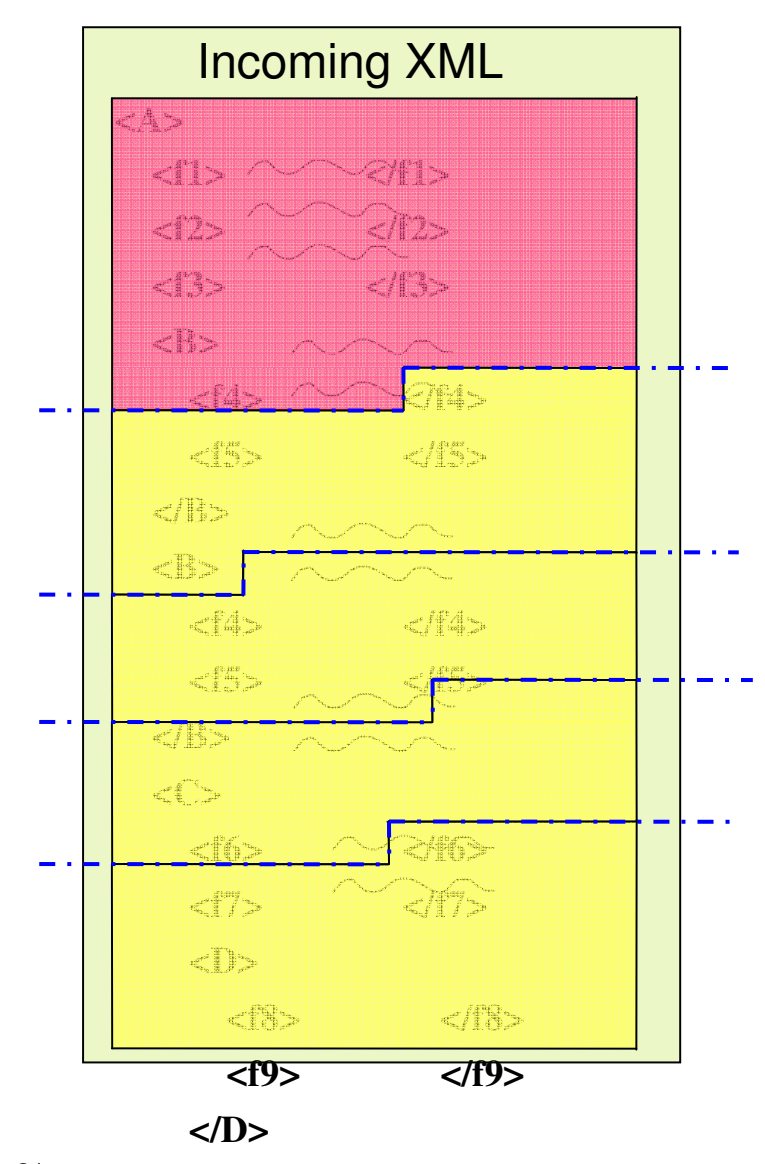

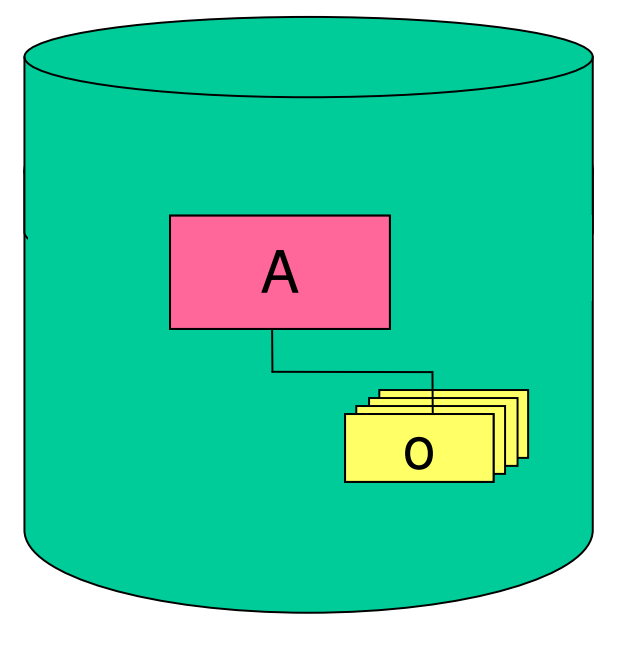

31

**</C>**

#### **Decomposed vs. Intact Storage**

**→ Decomposed** (data-centric storage)

- $-$  XML tags are stripped from XML data
- $-$  Identical as current IMS storage
- $-$  Strict data-centric XML Schema validated data
- $-$  EBCDIC encoding
- $-$  Searching on IMS Search Fields
- $\rightarrow$  Intact (document-centric storage)
	- $-$  Entire XML document is stored (including tags)
	- $-$  Relaxed un-validated data
	- $-$  Any desired encoding is possible
	- Searching is through XPath specified and generated Secondary Indexed Side Segments

#### **IMS 10 XQuery FLWOR ExpressionsVirtual XML Garden on IBM alphaWorks**

**FOR:** iterates through a sequence, bind variable to items

- **LET:** binds a variable to a sequence
- **W**HERE: eliminates items of the iteration
- **ORDER BY:** reorders items of the iteration
- **RETURN:** constructs query results

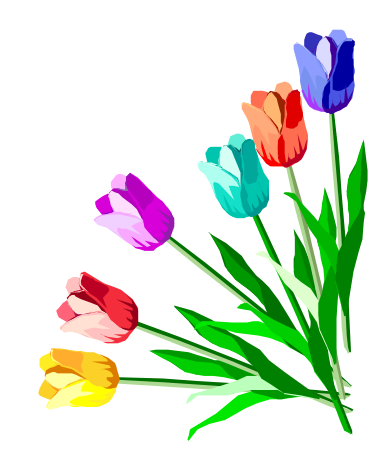

```
<bib> {
for $b in /bib/book 
  let $title := $b/title
where $b/publisher = "Addison-Wesley"
  order by $b/@year
  return
<book year="{ $b/@year }">{ $title }</book>\langle \langlebib>
```
#### <bib>

 $\epsilon$ book year="1992"> <title>Advanced Programming in the Unix  $<$ /book> <book year="1994"> <title>TCP/IP Illustrated</title> $<$ /book $>$  $\langle$ hib $\rangle$ 

#### **Extended JDBC interface…**

```
SELECT retrieveXML( '
```
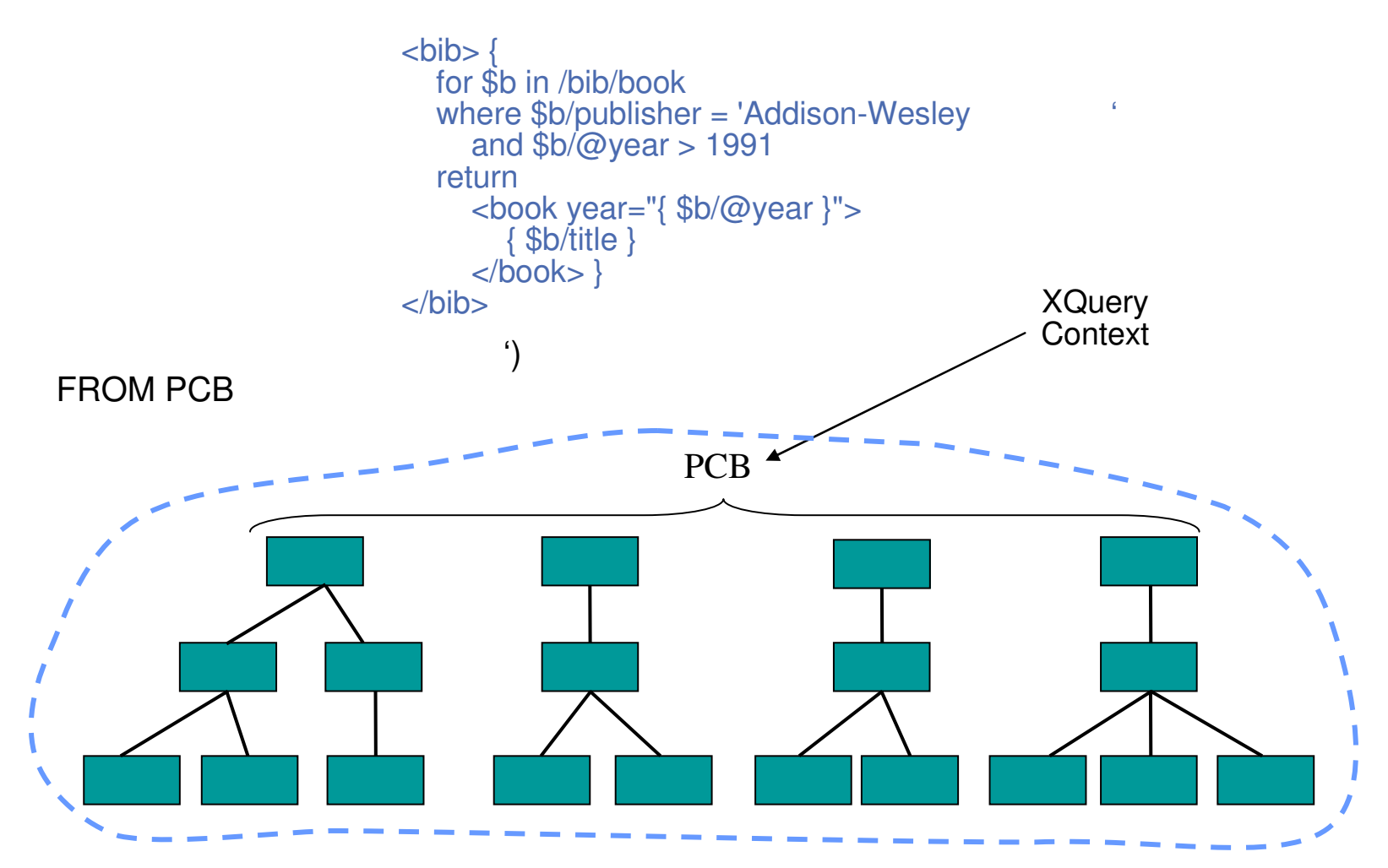

#### **Optimizing XQuery for IMS**

**Step through every book and evaluate if it meets criteria**

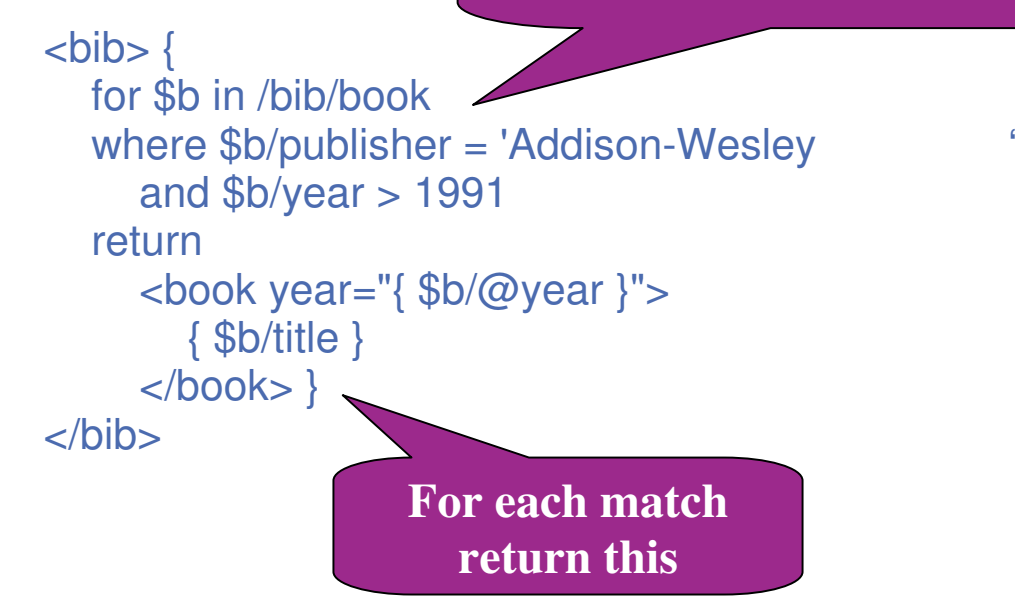

**Optimizing XQuery for IMS**

Optimized using native IMS XQuery functions

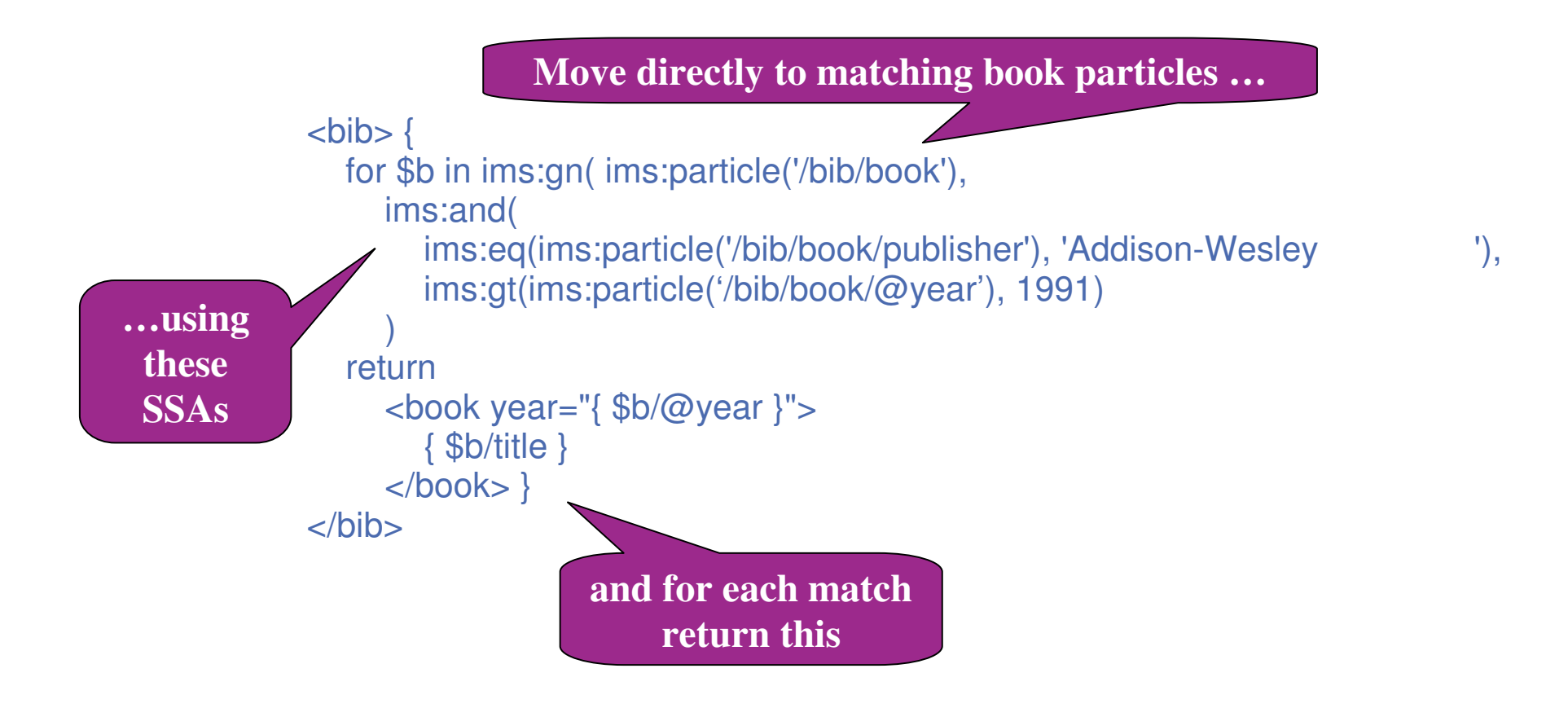

# **Our IMS V9 POC**

- We downloaded the 'XML Garden' demo from the IBM website.
- We extracted the Java zip file contents and loaded the JAVA jar files, schema, and XML data into the mainframe OMVS environment (Unix).
- We set up the IMS environment: HDAM database, PSBs, transaction definitions, PDS parameter members, and the IMS/TM JBP and JMP regions.
- We executed the JBP JCL on the mainframe and the Java application loaded XML data into the IMS HDAM database.
- We executed the JMP on the mainframe and retrieved the data.

### **IMS V10 POC plan**

- Down load the DLI Model utility from the IBM web site and build an XML schema for an existing popular database.
- Write some Java and SQL to put data into the database and selectively retrieve data.
- **Present to application partners to solicit collaboration and** project ideas to take advantage of this new tool.
- $\rightarrow$  We still have a problem but then  $\dots$  wait for it  $\dots$ .

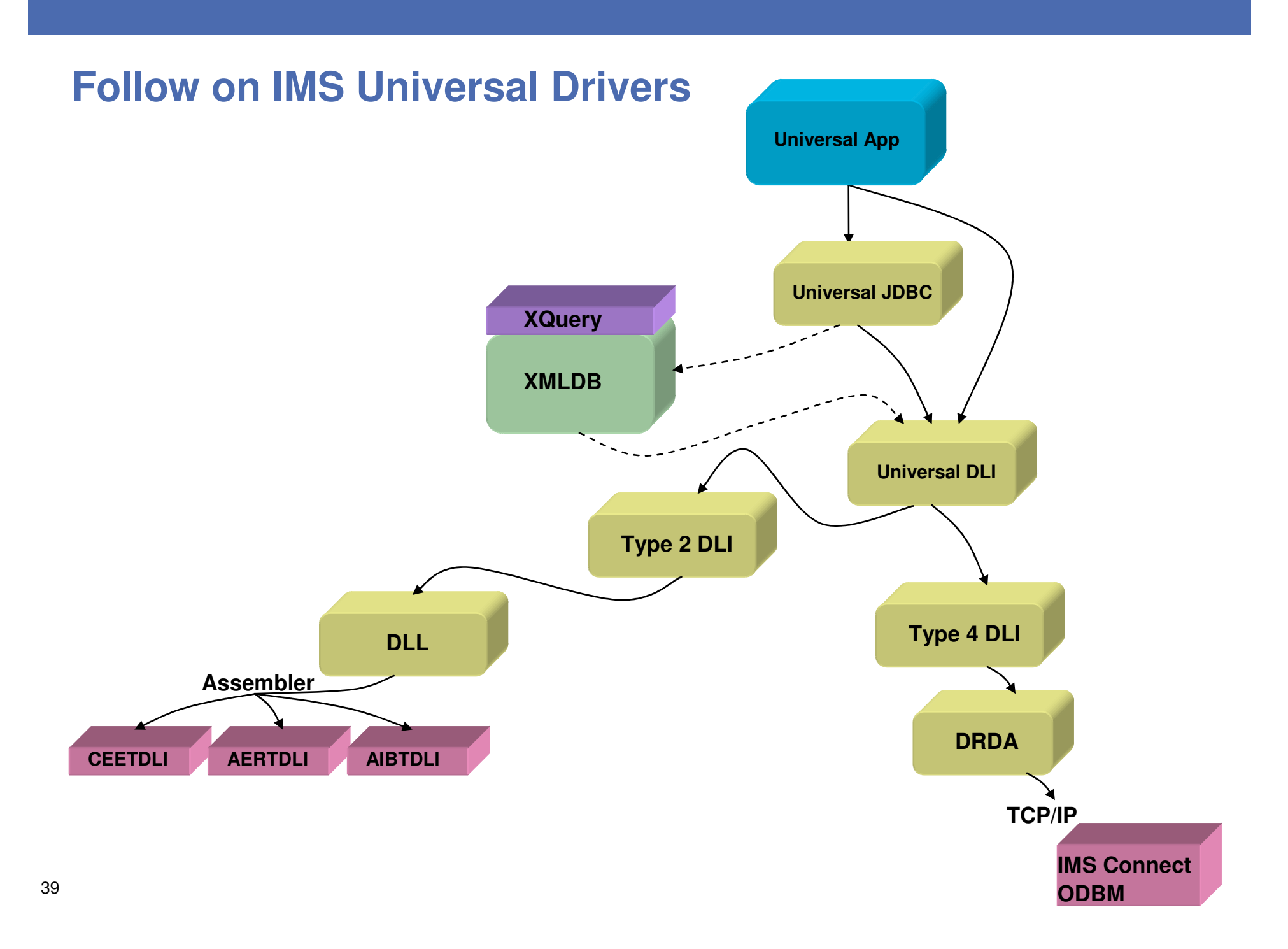

### **IMS 11 Open Database has Type 2 and Type 4 drivers**

 $\rightarrow$  Right now we are still limited to running our Java only on the mainframe (OMVS) because there are only classic API drivers available.

 $\rightarrow$  IMS 11 has Universal

- Type 2 drivers for local access<br>– Type 4 drivers that will open up
- Type 4 drivers that will open up distributed access!

## **IMS**

 $\rightarrow$  IMS is leveraging current and new technology!

- Access by Java and X-Query.
- Access via the IMS SOAP gateway.
- $-$  No more space limitations.
- A reliable DBMS.
- A fast DBMS.